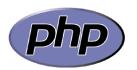

## PHP PCRE Cheat Sheet

| Functions                                         |  |  |
|---------------------------------------------------|--|--|
| preg_match(pattern, subject[, submatches])        |  |  |
| preg_match_all(pattern, subject[, submatches])    |  |  |
| preg_replace(pattern, replacement, subject)       |  |  |
| preg_replace_callback(pattern, callback, subject) |  |  |
| preg_grep(pattern, array)                         |  |  |
| preg_split(pattern, subject)                      |  |  |

| \w | Any "word" character (a-z 0-9 )         |  |
|----|-----------------------------------------|--|
| \W | Any non "word" character                |  |
| \s | Whitespace (space, tab CRLF)            |  |
| \S | Any non whitepsace character            |  |
| \d | Digits (0-9)                            |  |
| \D | Any non digit character                 |  |
|    | (Period) – Any character except newline |  |

| Meta Characters |                                              |  |
|-----------------|----------------------------------------------|--|
| ٨               | Start of subject (or line in multiline mode) |  |
| \$              | End of subject (or line in multiline mode)   |  |
| [               | Start character class definition             |  |
| ]               | End character class definition               |  |
|                 | Alternates, eg (a b) matches a or b          |  |
| (               | Start subpattern                             |  |
| )               | End subpattern                               |  |
| 1               | Escape character                             |  |
|                 |                                              |  |

| Quantifiers |                                               |  |
|-------------|-----------------------------------------------|--|
| n*          | Zero or more of n                             |  |
| n+          | One or more of n                              |  |
| n?          | Zero or one occurrences of n                  |  |
| {n}         | n occurrences exactly                         |  |
| {n,}        | At least n occurrences                        |  |
| {,m}        | At most m occurrences                         |  |
| {n,m}       | {n,m} Between n and m occurrences (inclusive) |  |

| Pattern Modifiers |                                                                   |  |
|-------------------|-------------------------------------------------------------------|--|
| i                 | Caseless – ignore case                                            |  |
| m                 | Multiline mode - ^ and \$ match start and end of lines            |  |
| S                 | Dotall class includes newline                                     |  |
| X                 | Extended– comments & whitespace                                   |  |
| е                 | preg_replace only – enables evaluation of replacement as PHP code |  |
| S                 | Extra analysis of pattern                                         |  |
| U                 | Pattern is ungreedy                                               |  |
| u                 | Pattern is treated as UTF-8                                       |  |

| Point based assertions |                                    |  |  |
|------------------------|------------------------------------|--|--|
| \b                     | Word boundary                      |  |  |
| \B                     | Not a word boundary                |  |  |
| \A                     | Start of subject                   |  |  |
| ١Z                     | End of subject or newline at end   |  |  |
| \z                     | End of subject                     |  |  |
| \G                     | First matching position in subject |  |  |

| Subpattern Modifiers & Assertions                                                                                 |                                |                                                                                  |  |  |
|----------------------------------------------------------------------------------------------------|--------------------------------|----------------------------------------------------------------------------------|--|--|
| (?:)                                                                                                    | Non capturing subpattern       | ((?:foo fu)bar) matches foobar or fubar without foo or fu                        |  |  |
|                                                                                                    |                                | appearing as a captured subpattern                                               |  |  |
| (?=)                                                                                                    | Positive look ahead assertion  | foo(?=bar) matches foo when followed by bar                                      |  |  |
| (?!)                                                                                                    | Negative look ahead assertion  | foo(?!bar) matches foo when <i>not</i> followed by bar                           |  |  |
| (?<=)                                                                                                    | Positive look behind assertion | (?<=foo)bar matches bar when preceded by foo                                     |  |  |
| (? )</td <td>Negative look behind assertion</td> <td>(?<!--foo)bar matches bar when <i-->not preceded by foo</td> | Negative look behind assertion | (? foo)bar matches bar when <i not preceded by foo                               |  |  |
| (?>)                                                                                                    | Once-only subpatterns          | (?>\d+)bar Performance enhancing when bar not present                            |  |  |
| (?(x))                                                                                                    | Conditional subpatterns        | (?(3)foo fu)bar Matches foo if 3 <sup>rd</sup> subpattern has matched, fu if not |  |  |
| (?#)                                                                                                    | Comment                        | (?# Pattern does x y or z)                                                       |  |  |